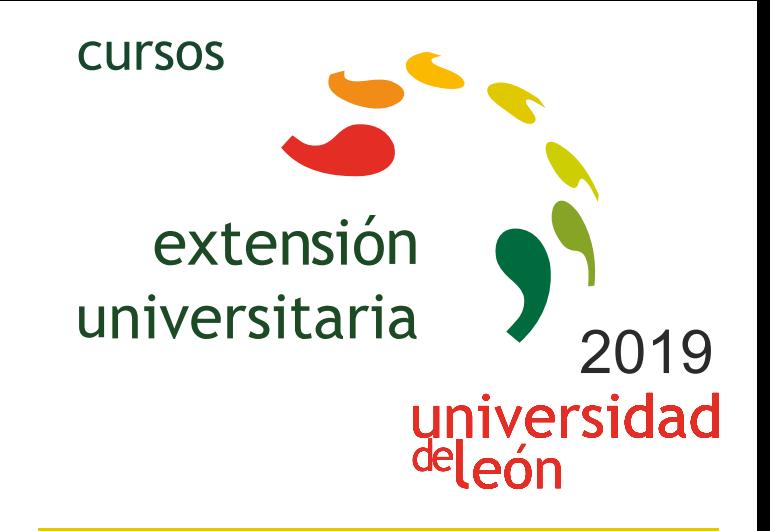

**OFIMÁTICA INTERMEDIA Y AVANZADA PARA MEJORAR TUS TRABAJOS Y EN TU TRABAJO** 

# **01/05/2019 - 15/06/2019**

Información y matrícula

Universidad de León Unidad de Extensión Universitaria y Relaciones Institucionales. Av. Facultad de Veterinaria, 25. 24004 · LEÓN. Tel. 987 291 961 y 987 293 372 · Fax 987 291 963. e-mail:ulesci@unileon.es http://www.unileon.es/extensionuniversitaria

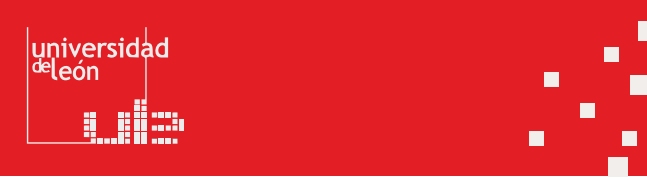

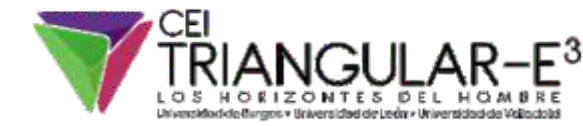

**LITHEE CHILES** 

## **OFIMÁTICA INTERMEDIA Y AVANZADA PARA MEJORAR TUS TRABAJOS Y EN TU TRABAJO**

#### **DIRECTORES:**

David Borge Diez. Profesor. Escuela de Ingenierías Industrial, Informática y Aeroespacial. Universidad de León.

#### **LUGAR:**

Sistema docente a distancia, basado en la plataforma Moodle. Escuela de Ingenierías Industrial e Informática

#### **FECHAS:**

01/05/2019 - 15/06/2019

## **HORARIO:**

El curso se imparte en modalidad online, de modo que pueda ser seguido sin problemas por todo tipo de públicos en función de sus obligaciones laborales, de estudios o personales. La duración prevista, de 1 mes y medio, permite que pueda ser seguido de forma cómoda y sencilla, compatibilizándolo con estudios o trabajo. La evaluación del curso se llevará a cabo mediante un trabajo personal, que consistirá en crear una un documento ofimático basado en algún tema de interés (laboral, personal o de estudios) de interés para el alumno.

## **DURACIÓN:**

30 horas de seguimiento de los contenidos en la plataforma. 30 horas adicionales de trabajo personal por parte del alumno, más 15 horas para el trabajo final propuesto, total 75 horas de trabajo.

## **NÚMERO DE ALUMNOS:**

Mínimo: 15 y Máximo: 35

## **TASAS:**

- Ordinaria: 150 €
- Alumnos ULE: 120 €
- Alumnos de otras universidades: 120 €
- Desempleados: 120 €

#### **DESTINATARIOS:**

Este curso está orientado a cualquier persona que utiliza las herramientas ofimáticas para su trabajo, estudios o ámbito

personal. Esto engloba aplicación de hoja de cálculo, presentaciones, procesador de textos y bases de datos. Por su extensión a nivel laboral y global el curso se centra en el paquete Office, pero los conocimientos adquiridos pueden servir para utilizar cualquier herramienta alternativa similar libre, como Open Office o Libre Office, entre otras opciones. Se requiere un conocimiento mínimo de estas herramientas para poder aprovechar al máximo el curso, pero en caso de que no tengas estos conocimientos podrás ponerte fácilmente al día por tu cuenta para obtener lo mejor de este curso.

Alumnos de grado y máster, de cualquier disciplina en la que se elaboren documentos, presentaciones o se trabaje con datos. Es especialmente útil para estudiantes que desean adquirir destrezas prácticas en el manejo intermedio – avanzado de herramientas ofimáticas para poder realizar documentos y presentaciones de calidad, o tratar datos de forma eficaz.

Investigadores de cualquier rama que requieran tratar y analizar datos y elaborar gráficos para publicaciones o realizar presentaciones o documentos sobre las investigaciones llevadas a cabo.

Trabajadores o usuarios particulares de cualquier ámbito que quiera o necesite utilizar herramientas ofimáticas a nivel intermedio o avanzado.

## **CRÉDITOS DE LIBRE CONFIGURACIÓN:**

3 créditos ECTS

## **OBJETIVOS:**

El manejo y uso de herramientas ofimáticas para preparar documentos, realizar presentaciones o analizar datos, es totalmente imprescindible en muchas disciplinas que engloban sectores y ámbitos tan dispares como la economía, la ingeniería, la estadística o las ciencias, además de todos los sectores laborales y son además una herramienta perfecta para su uso a nivel personal.

El uso adecuado y avanzado de software ofimático se hace imprescindible en el día a día de estos sectores y es sin duda uno de las herramientas más útiles tanto a nivel laboral como durante los estudios e investigaciones, o para la gestión y uso personal. El objetivo del curso es que el asistente pueda manejar de forma intermedia y avanzada herramientas ofimáticas para realizar documentos de calidad, presentaciones impactantes y que adquiera capacidad para tratar datos, analizarlos y elaborar gráficos. Pese a que se utilizará Office como herramienta de trabajo la mayoría de los conocimientos son totalmente exportables y aplicables al uso y manejo de otros paquetes ofimáticos, incluyendo plataformas libres.

#### **PROGRAMA:**

#### **Bloque 1: Uso de herramienta de procesado de textos**

Introducción y configuración de página Símbolos ocultos y fuentes Escribir correctamente Sangrías, interlineado y tabulaciones Elaboración de cartas y carteles Gestión de correspondencia

## **Bloque 2: Elaboración de presentaciones**

Elaboración de presentaciones Tema, imágenes y patrón de diapositivas Animaciones: tipos, sonidos, desencadenadores Introducción de audio, vídeo y fotos Presentaciones online, uso de secciones, exportación, vistas y temas Uso de ilustraciones

#### **Bloque 3: Gestión de bases de datos**

Tablas, campos. Autonumérico Introducción a las bases de datos Índices, relaciones, integridad referencial, desplegables Importación y exportación de datos Consultas y totales Uso de formularios y panel de navegación Creación e informes y uso de macros

## **Bloque 4: Tratamiento de datos con hoja de cálculo**

Introducción y uso de listas de relleno Edición de celdas Tipos de cursores, atajos de teclado y usos de tablas Operadores aritméticos Tipos de referencias a celdas Uso de formas, gráficos, vista de diseño e impresión Fórmulas y referencias a celdas Funciones condicionales Cómo trabajar con muchos datos Búsqueda y tratamiento de datos Uso de funciones de fecha y hora Introducción a las macros

#### **PROFESORADO:**

David Borge Diez. Profesor. Escuela de Ingenierías Industrial, Informática y Aeroespacial. Universidad de León.